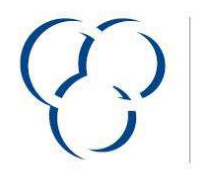

**VSLF** VERBAND DER SCHWEIZERISCHEN<br>LACK- UND FARBENINDUSTRIE

**USVP** UNION SUISSE DE L'INDUSTRIE<br>DES VERNIS ET PEINTURES

Version 2014

## **VSLF Produktedeklaration**

Nur gültig wenn ausgefüllt durch ein VSLF Verbandsmitglied (www.vslf.ch) oder ein Teilnehmer der Schweizer Stiftung Farbe (www.stiftungfarbe.org). Bitte beachten Sie die Bemerkungen zum Ausfüllen (Beiblatt).

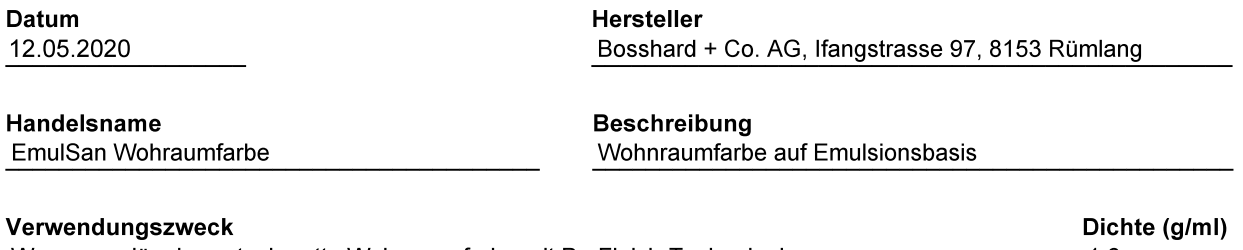

Wasserverdünnbare, tuchmatte Wohnraumfarbe mit ProFinish-Technologie

 $1.6$ 

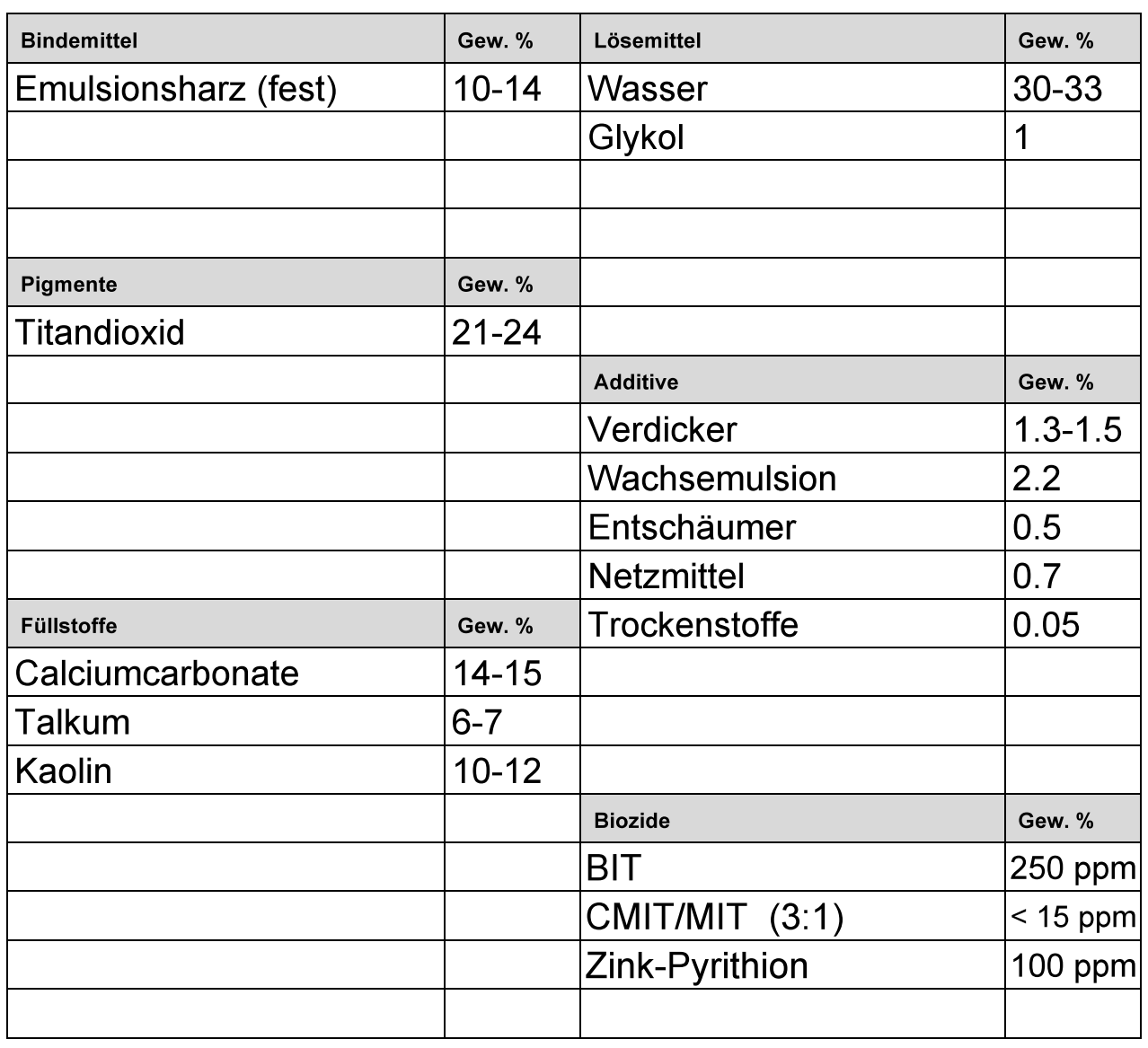

Die Summe aller Komponenten muss 100 Gew. % ergeben.